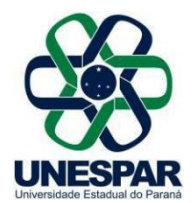

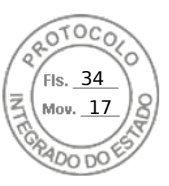

## **RESOLUÇÃO Nº 033/2020 – CAD/UNESPAR**

**Aprova o Termo de Cooperação entre a UNESPAR e a** *empresa Aliss Equipamentos* **para o desenvolvimento de atividades de Estágio remunerado.**

**O PRESIDENTE DO CONSELHO DE ADMINISTRAÇÃO, PLANEJAMENTO E FINANÇAS DA UNESPAR,** no uso de suas atribuições estatutárias e regimentais, e

**considerando** o inciso VI do Art. 9º do Regimento Geral da Unespar referente às atribuições deste conselho;

**considerando** a solicitação autuada no protocolado nº 16.801.195-4;

**considerando** a deliberação contida na ata da 4ª Sessão (2ª Ordinária) do Conselho de Administração, Planejamento e Finanças da UNESPAR, realizada no dia 21 de agosto de 2020, pela Plataforma Digital *Skype Business*.

## **RESOLVE:**

**Art. 1º** Aprova o **Termo de Cooperação** entre a UNESPAR e a empresa *Aliss Equipamentos* para o desenvolvimento de atividades de Estágio remunerado.

**Art. 2º** Esta resolução entrará em vigor na data de sua publicação, revogando as disposições em contrário.

**Art. 3º** Publique-se no *site* da UNESPAR.

Paranavaí, em 24 de agosto de 2020.

Antonio Carlos Aleixo **Reitor da Unespar Decreto Nº 5756/2016** (Assinado eletronicamente nos termos do Decreto Estadual nº 5389/2016)

Página 1 de 1

Assinado por: **Antonio Carlos Aleixo** em 24/08/2020 17:07. Inserido ao protocolo **16.801.195-4** por: **Ana Cristina Zanna Cathcart** em: 24/08/2020 16:29. Documento assinado nos termos do art. 18 do Decreto Estadual 5389/2016. A autenticidade deste documento pode ser validada no endereço: **https://www.eprotocolo.pr.gov.br/spiweb/validarAssinatura** com o código: **279a6d27d38e512e26dd344d46fd8bfa**.

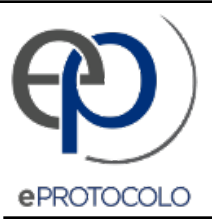

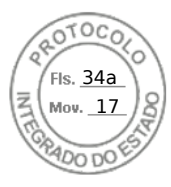

Documento: **ResolucaoN0332020AprovaoTermodeCooperacaoentreaUNESPAReaempresaAlissEquipamentos.pdf**.

Assinado por: **Antonio Carlos Aleixo** em 24/08/2020 17:07.

Inserido ao protocolo **16.801.195-4** por: **Ana Cristina Zanna Cathcart** em: 24/08/2020 16:29.

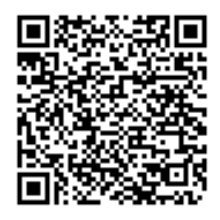

Documento assinado nos termos do art. 18 do Decreto Estadual 5389/2016.

A autenticidade deste documento pode ser validada no endereço: **https://www.eprotocolo.pr.gov.br/spiweb/validarAssinatura** com o código: **279a6d27d38e512e26dd344d46fd8bfa**.